## **Навигатор абитуриента online**

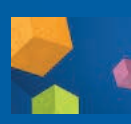

## ЛИЧНЫЙ КАБИНЕТ ПОСТУПАЮЩЕГО

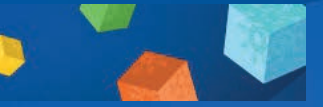

В век информационных технологий нужно оперативно получать информацию, и НГПУ предоставляет вам такую возможность.

В 2020 году НГПУ принимает документы только в электронной форме через личный кабинет поступающего на сайте нашего вуза. Как попасть в личный кабинет?

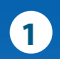

**1** Кликните на центральный баннер «Приемная кампания 2020» на сайте НГПУ, затем на «Личный кабинет поступающего».

**2** В один клик – с правого вертикального меню на главной странице сайта. Это красная кнопка с нужной вам надписью.

**3** В разделе «Абитуриенту» на сайте НГПУ. Оттуда вы также сможете попасть в личный кабинет поступающего.

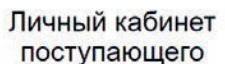

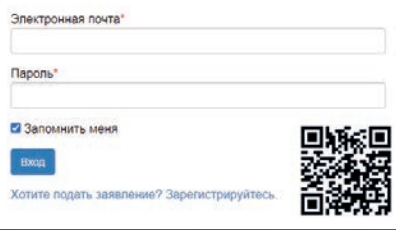

Анонсы, новости университета и другая полезная информация широко представлена на разных площадках. Помимо вузовского сайта и газеты «Весь университет», такими площадками являются социальные сети «ВКонтакте», Facebook, Twitter, а также приложение Instagram и видеохостинг YouTube.

**Следите за новостями и будьте в курсе событий любимого педагогического!**

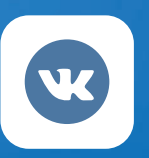

## «Студент НГПУ» «Абитуриент НГПУ»

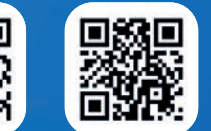

Во «ВКонтакте» у нашего университета есть две основные группы: «Студент НГПУ» и «Абитуриент НГПУ». В первой из них размещаются видео и фотографии, статьи на различную тематику, анонсы мероприятий и новости университета, а также архивные номера газеты «Весь университет» и многое другое. Во второй группе представлена информация, которая будет полезна тем, кто собирается поступать в наш вуз.

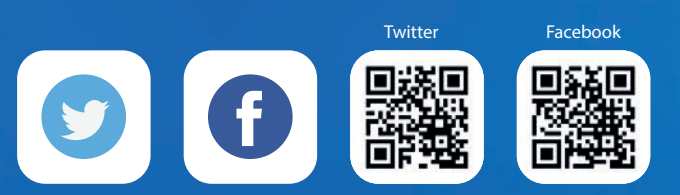

В социальных сетях Twitter и Facebook размещаются короткие сообщения о различных новостях и даются ссылка на данные публикации. Если то или иное сообщение заинтересовало, то, перейдя по ссылке, можно прочитать более подробно о данной новости. Если вы предпочитаете получать только важные новости и анонсы мероприятий – эти соцсети для вас.

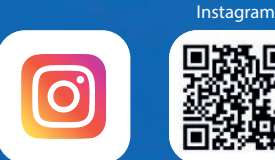

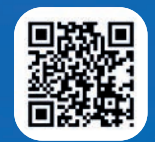

В приложении Instagram помимо актуальных анонсов и новостей университета публикуется много разного фото- и видеоконтента. А еще мы там иногда проводим интересные конкурсы! В сториз мы публикуем отчеты с мероприятий, анонсы и полезные ссылки.

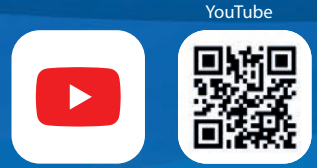

На видеохостинге YouTube представлен исключительно видеоконтент, который разделен на плейлисты, что позволяет значительно быстрее найти ролик на интересующую тематику: студенческие видео, официальная видеолетопись, новости приемной кампании. Посмотрите на досуге.

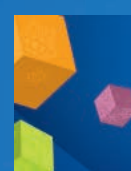

ПРИЕМНАЯ КАМПАНИЯ НГПУ-2020  $\binom{4}{1}$  +7 (383) 383-32-42  $\binom{4}{1}$  nspu-pk@nspu.ru

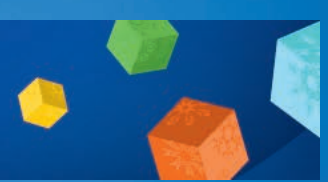